## **Discover Online Safety Work Sheet**

## **Setting good passwords**

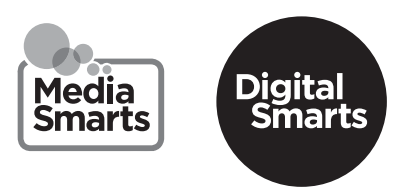

Making good passwords is hard. Making good passwords that you can remember for lots of different websites and apps is even harder.

## Follow these steps:

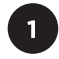

 $2<sup>1</sup>$ 

 $\overline{3}$ 

 $\overline{\mathbf{A}}$ 

Start with a regular word that's at least six letters long, like "bananas."

Replace some of the letters with numbers and symbols, like "6@n@n@s."

Make a phrase with the word, like "ilike6@n@n@s."

Replace some of the new letters, like "!l!ke6@n@n@s."

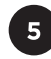

Add the first and last letter of the account the password is for, like "f!!!ke6@n@n@s" (for Facebook).

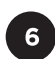

Now turn the page over and see if you can remember it later!

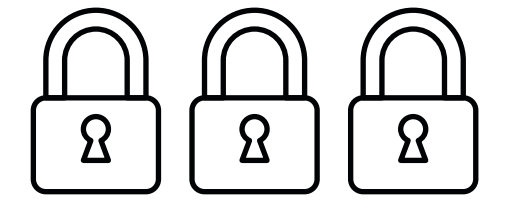